Возможности творческого развития студентов могут быть реализованы в инновационной образовательной среде под руководством педагога как средствами графических информационных технологий так и способам действия геометрографических дисциплин.

Изображения, приведенные на рисунках, дают возможность студентам развивать пространственное мышление и применить классические алгоритмы решения задач начертательной геометрии на практике  $[1, 2]$ .

1. Рутковский, И.Г. Моделирование в курсе инженерной графики п<del>ри</del> подготовке агроинженеров / И.Г. Рутковский, Н.В. Рутковская // Сборник трудов Международной научно-практической конференции "Инновационные технологии в инженерной графике: проблемы и перспективы"./ HI ACV - Новосибирск, 2015. **- С . 77-81.** 

2. Рутковский, И.Г. Моделирование в курсе начертательной геометрии и инженерной графики / И.Г. Рутковский, Н.В. Рутковская // Сборник трудов Международной научно-практической конференции "Инновационные технологии в инженерной графике: проблемы и перспективы"./ HFACY - Новосибирск, 2016. **- С. 129-132.** 

## УДК 331.45

## ПРИМЕНЕНИЕ ПОВЕРХНОСТЕЙ ПРИ ПОДГОТОВКЕ СТУДЕНТОВ АГРОТЕХНИЧЕСКИХ СПЕЦИАЛЬНОСТЕЙ

*Студенты - Жуковский В.В., 87 э, 1 курс, АЭФ; Голышев Д.С, 87 э, 1 курс, АЭФ; ЩараА.В., 33 тс, 2 курс, ФТС* 

*Научный* 

*руководитель - Рутковская Н.В., ст. преподаватель  [О «Белорусский государственный аграрный технический](http://bsatu.by)  университет», г. Минск, Республика Беларусь* 

Начертательная геометрия и инженерная графика - одна из дисциплин, составляющих основу общеинженерной подготовки специалистов.

Знания, которые приобретают студенты при изучении начертательной геометрии применяются при выполнении курсовых работ и проектов при изучении как общеинженерных, так и специальных дисциплин.

Изучение данной темы лучше всего проводить на примерах применения различных поверхностей в будущей профессиональной деятельности агроинженеров в сельском хозяйстве.

Важно чтобы студент мог увидеть применение различные поверхности и как они применяются в сельском хозяйстве.

Особое место занимают такие нелинейные поверхности, образование которых, не подчинено ни какому закону. Оптимальную форму таких поверхностей определяют теми физическими условиями, в которых они работают и устанавливают ее форму экспериментально.

В сельском хозяйстве важно правильно изображать земельные участки, которые используются как для вспашки, так и для сенокосов, выпаса скота, строительства сельско-хозяйственных объектов и транспортных коммуникаций. Образование земельной поверхности не подчинено известным современной науке законам не может описываться математическими формулами и она может быть изображена только графически.

Наиболее просто начинать изучение изображений поверхностей, которые ограничивают искусственно созданные объекты - насыпи, дороги, каналы, водохранилища, откосы и т.д.

Дорожные насыпи и откосы можно изображать призматическими поверхностями. При строительстве зданий и мостов можно заменить цилиндрические поверхности. Торсы являются геометрическими моделями фрагментов пересеченной местности сенокосов и пастбищ, насыней при поворотах дорог и т.д.

Пандусы, винтовые лестницы моделируются винтовыми поверхностями.

Если же группировать поверхности по закону движения образующей линии и производящей поверхности, то большинство встречающихся поверхностей можно разделить на:

- поверхности вращения;

- винтовые поверхности;
- поверхности с плоскостью параллелизма;

- поверхности параллельного переноса.

При обучении студентов агротехнических специальностей средствами графических дисциплин можно способствовать формирова-

## нию системы профессиональных знаний, развивать практическое их применение в будущей профессиональной деятельности [1, 2].

1. Рутковский, И.Г. Моделирование в курсе инженерной графики при подготовке агроинженеров / И.Г. Рутковский, Н.В. Рутковская // Сборник трудов Международной научно-практической конференции "Инновационные технологии в инженерной графике: проблемы и перспективы"./ НГАСУ - Новосибирск, 2015. -**. 77-81.** 

2. Рутковский, И.Г. Моделирование в курсе начертательной геометрии и инженерной графики / И.Г. Рутковский, Н.В. Рутковская // Сборник трудов Междуна**родной научно-практической конференции "Инновационные технологии в инже**нерной графике: проблемы и перспективы"./ НГАСУ - Новосибирск, 2016. -**. 129-132.** 

УДК 004.9

## МОДЕЛИРОВАНИЕ КРИВЫХ ПОВЕРХНОСТЕЙ С ИСПОЛЬЗОВАНИЕМ КОМПЬЮТЕРНЫХ СРЕДСТВ МОДЕЛИРОВАНИЯ

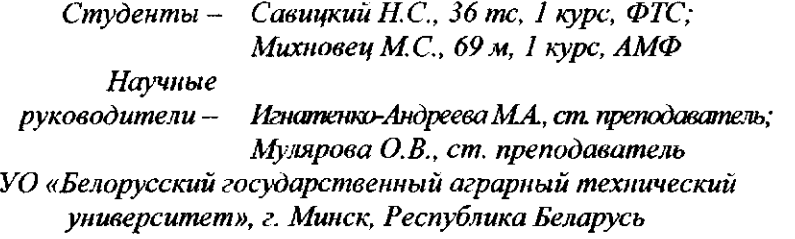

Построение кривых линий и поверхностей в начертательной геометрии одно из самых сложных занятий. Современные технологии позволяют значительно упростить этот процесс. В графическом редакторе Компас-3D имеются команды для создания кривых поверхностей различными способами. Основными командам являются: *Поверхность выдавливания, Поверхность вращения, Кинематическая поверхность* и *Поверхность по сечениям.* Эти команды повторяют основные команды твердотельного моделирования. Но имеются и отличия: *Линейчатая поверхность, Поверхность по сети кривых, Поверхность по сети точек, Поверхность по пласту точек.* 

236